# <span id="page-0-0"></span>Simple ML Algorithms and General Principles<sup>1</sup>

Shaobo Li

University of Kansas

<sup>1</sup>Partially based on [Hastie, et al. \(2009\) ESL,](https://web.stanford.edu/~hastie/ElemStatLearn/) and [James, et al. \(2013\) ISLR](http://www-bcf.usc.edu/~gareth/ISL/)

 $4$  ロ }  $4$   $\overline{m}$  }  $4$   $\overline{m}$  }  $4$   $\overline{m}$  }

- Goal: find subgroups of a sample observations
	- Not based on any single variable (e.g. gender, race)
	- Based on all given variables

IN BIN K BIN

- Goal: find subgroups of a sample observations
	- Not based on any single variable (e.g. gender, race)
	- Based on all given variables
- The number of subgroup is subjective
- Goal: find subgroups of a sample observations
	- Not based on any single variable (e.g. gender, race)
	- Based on all given variables
- The number of subgroup is subjective
- **Approaches:** 
	- K-means clustering
	- Hierarchical clustering
	- Model-based clustering

3 E K 3 E K

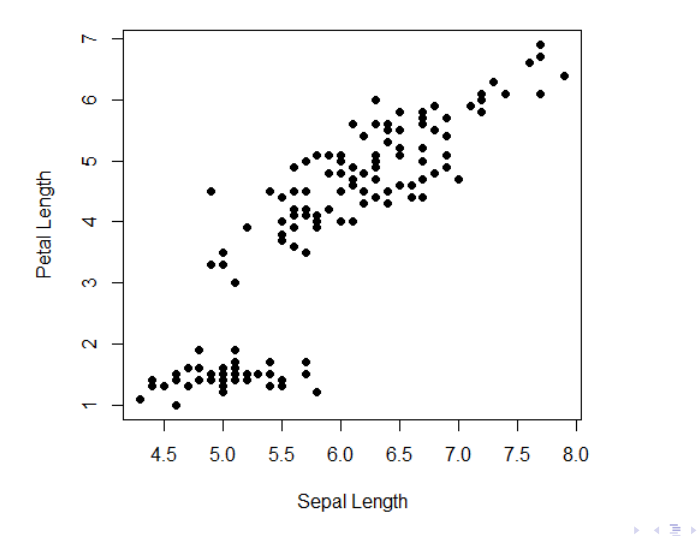

Þ

## An example – Iris data

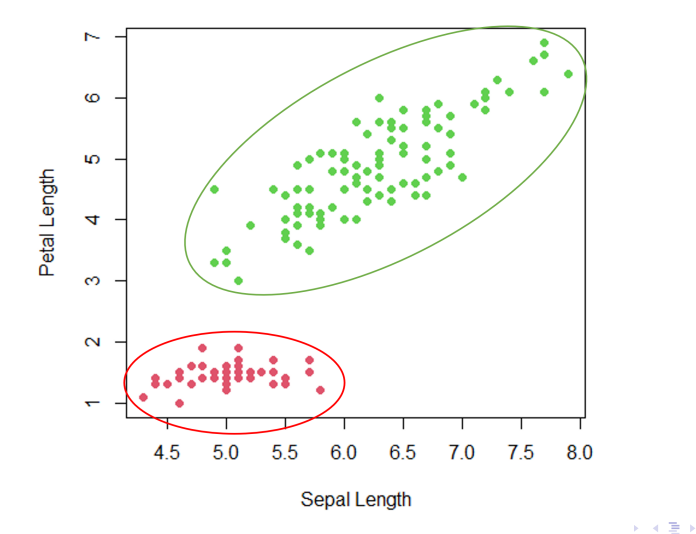

MS in Business Analytics **[Simple ML Algorithms](#page-0-0)** 3/29

 $299$ 

Þ

## An example – Iris data

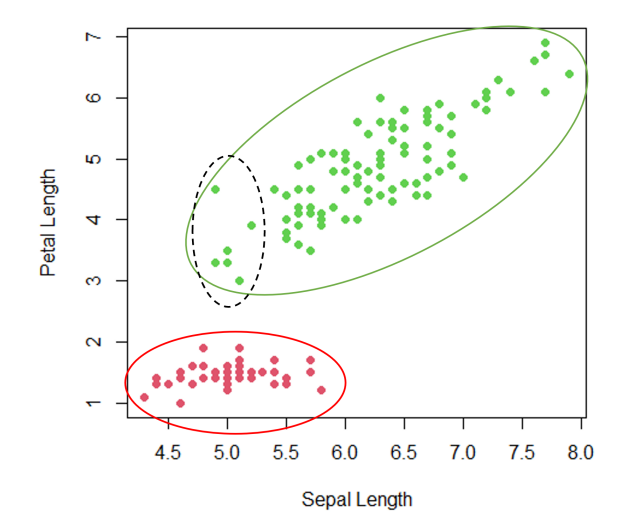

4. 로 )

Þ

Run the following R code, and see what it does.

```
iris1 <- scale ( iris [ , -c(2 ,4 ,5) ])
n <- nrow ( iris1 )
index < - sample(2, n, replace = T)iris . sub1 <- iris1 [ index ==1 ,]
iris . sub2 <- iris1 [ index ==2 ,]
mean . sub1 <- apply ( iris . sub1 , 2 , mean )
mean . sub2 <- apply ( iris . sub2 , 2 , mean )
plot ( iris1 , col = index +1 , pch =16)
points ( x = mean . sub1 [1] , y = mean . sub1 [2] , col =2 , pch =8)
points ( x = mean . sub2 [1] , y = mean . sub2 [2] , col =3 , pch =8)
```
イ母 ト イヨ ト イヨ トー

## This is a random grouping (first step)

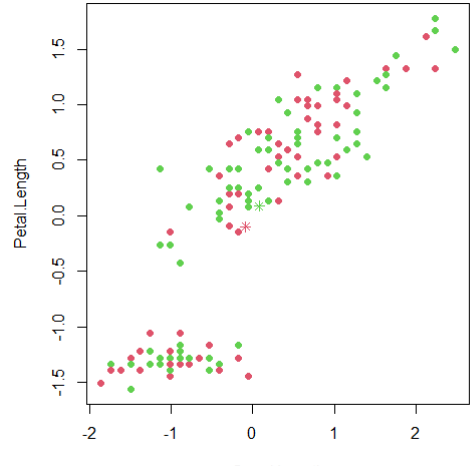

Sepal.Length

4 0 3

 $\prec$ э  $\rightarrow$  $\prec$ э **D**  Run the following R code, and see what it does.

```
Eudist \left\langle -\right| function (x, y) sqrt (\text{sum}((x-y)^2))^2d1 <- sapply (1: n , function ( i ) Eudist ( mean . sub1 , iris1 [i ,]) )
d2 <- sapply (1: n , function ( i ) Eudist ( mean . sub2 , iris1 [i ,]) )
index .new <- apply ( cbind ( d1 , d2 ) , 1 , which .min)
iris . sub1 <- iris1 [ index .new ==1 ,]
iris . sub2 <- iris1 [ index .new ==2 ,]
mean . sub1 <- apply ( iris . sub1 , 2 , mean )
mean . sub2 <- apply ( iris . sub2 , 2 , mean )
plot ( iris1 , col = index .new +1 , pch =16)
points ( x = mean . sub1 [1] , y = mean . sub1 [2] , col =2 , pch =8)
points ( x = mean . sub2 [1] , y = mean . sub2 [2] , col =3 , pch =8)
```
# Data points are regrouped (second step)

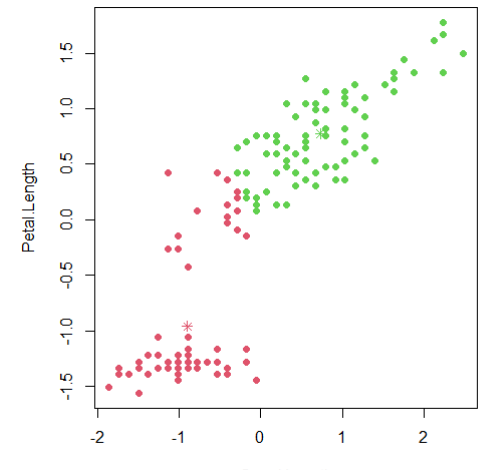

Sepal.Length

←□

How does this happen?

```
d1 <- sapply (1: n , function ( i ) Eudist ( mean . sub1 , iris1 [i ,]) )
d2 <- sapply (1: n , function ( i ) Eudist ( mean . sub2 , iris1 [i ,]) )
index .new <- apply ( cbind ( d1 , d2 ) , 1 , which .min)
iris . sub1 <- iris1 [ index .new ==1 ,]
iris . sub2 <- iris1 [ index .new ==2 ,]
mean . sub1 <- apply ( iris . sub1 , 2 , mean )
mean . sub2 <- apply ( iris . sub2 , 2 , mean )
plot ( iris1 , col = index .new +1 , pch =16)
points ( x = mean . sub1 [1] , y = mean . sub1 [2] , col =2 , pch =8)
points ( x = mean . sub2 [1] , y = mean . sub2 [2] , col =3 , pch =8)
```
Note that the code does not change at all. Why?

イ母 ト イヨ ト イヨ トー

#### Data points are regrouped again

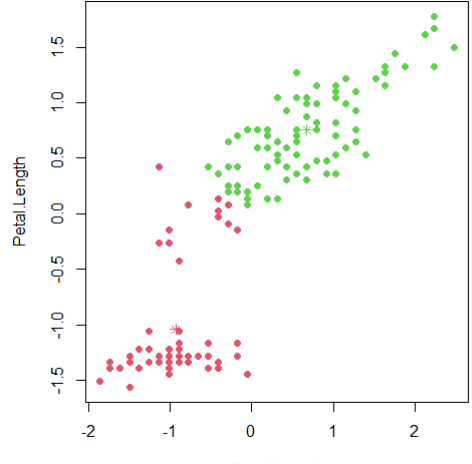

Sepal.Length

4 D . p ×. э  $\rightarrow$  $\rightarrow$ э **D** 

#### We can keep repeating this step, until...

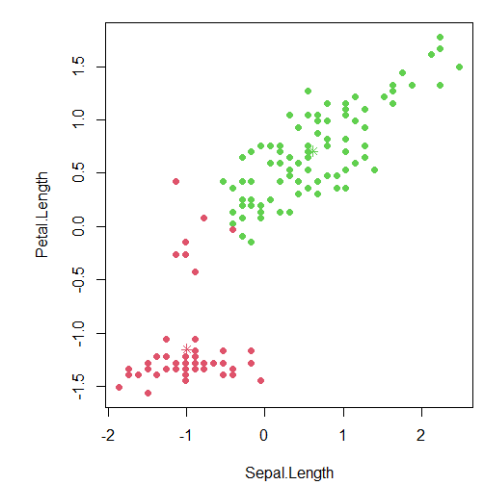

€⊡

 $299$ 

∍

#### We can keep repeating this step, until...

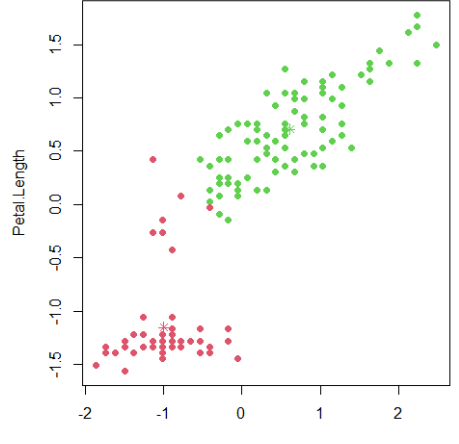

Sepal.Length

 $\leftarrow$   $\Box$ 

Members in each cluster do not change, which means the algorithm converges. How can we translate it into some numeric scores?

MS in Business Analytics **[Simple ML Algorithms](#page-0-0)** 10 / 29

The algorithm attempts to

- **Minimize variance within clusters**
- **Maximize variance between clusters**
- How about total variance?

ヨメ メヨメ

4 0 8

The algorithm attempts to

- **Minimize variance within clusters**
- **Maximize variance between clusters**
- How about total variance?

Instead of computing variance, we compute sum squared error (SSE).

For a single variable  $X$ , SSE is defined as

$$
SSE(X) = \sum_{i=1}^{n} (X_i - \bar{X})^2
$$

4 E X 4 E X

The algorithm attempts to

- **Minimize variance within clusters**
- **Maximize variance between clusters**
- How about total variance?

Instead of computing variance, we compute sum squared error (SSE).

For a single variable  $X$ , SSE is defined as

$$
SSE(X) = \sum_{i=1}^{n} (X_i - \bar{X})^2
$$

For multiple variables  $X = (X_1, ..., X_p)$ , SSE is defined as

イ押 トイヨ トイヨ トー

The algorithm attempts to

- **Minimize variance within clusters**
- **Maximize variance between clusters**
- How about total variance?

Instead of computing variance, we compute sum squared error (SSE).

For a single variable  $X$ , SSE is defined as

$$
SSE(X) = \sum_{i=1}^{n} (X_i - \bar{X})^2
$$

For multiple variables  $X = (X_1, ..., X_p)$ , SSE is defined as

$$
SSE(\mathbf{X}) = \sum_{i=1}^{n} \sum_{j=1}^{p} (X_{ij} - \bar{X}_{j})^{2}
$$

イ押 トイヨ トイヨ トー

■ Computing SSE(X) for entire sample (all observations) gives total sum squared error (SST).

4 **D F** 

∢ 何 ▶ -∢ ヨ ▶ -∢ ヨ ▶

- Computing SSE(X) for entire sample (all observations) gives total sum squared error (SST).
- Computing *SSE*(X) for each cluster gives within-group sum squared error.

∢ 何 ▶ -∢ ヨ ▶ -∢ ヨ ▶

- Computing SSE(X) for entire sample (all observations) gives total sum squared error (SST).
- Computing *SSE*(X) for each cluster gives within-group sum squared error.
- Between-group sum square:

∢ 何 ▶ -∢ ヨ ▶ -∢ ヨ ▶

- Computing *SSE*(**X**) for entire sample (all observations) gives total sum squared error (SST).
- Computing *SSE*(X) for each cluster gives within-group sum squared error.
- Between-group sum square:

the difference between total SS and sum of within SS.

IN BIN K BIN

- Computing *SSE*(**X**) for entire sample (all observations) gives total sum squared error (SST).
- Computing *SSE*(X) for each cluster gives within-group sum squared error.
- $\blacksquare$  Between-group sum square:

the difference between total SS and sum of within SS.

#### **Exercise:**

Revisit the algorithm we just performed. Compute the above three measures at the end of each step. How are they changing over iterations?

イロト イ押 トイヨ トイヨ トー

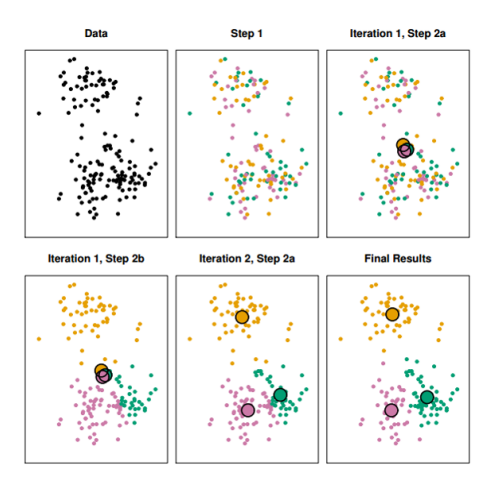

Here is a very good animation to illustrate k-means clustering algorithm. [\[link\]](http://shabal.in/visuals/kmeans/6.html) イロメ イ部 メイミメ イミメー 重

MS in Business Analytics [Simple ML Algorithms](#page-0-0) 13/29

 $QQ$ 

- **1** Randomly find  $k$  data points (observations) as the initial centers
- 2 For each data point, find the closest center and label it (e.g., using different colors). Now you have  $k$  clusters
- **3** Re-calculate the centers of current clusters
- 4 Repeat step 2 and 3 until the centers do not change

#### ■ Labeled data

- $\blacksquare$  The goal is to predict or explain certain outcome
- $\blacksquare$  Type of problem:
	- Regression: outcome is continuous
	- Classification: outcome is categorical
- **Popular ML algorithms:** 
	- Least square, nearest neighbor, CART, gradient boosting, neural network, deep learning

K 御 ▶ K 君 ▶ K 君 ▶ ...

**Linear regression model** 

$$
Y = \beta_0 + \beta_1 X_1 + \ldots + \beta_p X_p + \epsilon
$$

■ The estimated model is

$$
\hat{Y} = \hat{f}(\mathbf{x}) = \hat{\boldsymbol{\beta}}^T \mathbf{x}
$$

■ Solve  $\hat{\beta}$  using least square

$$
\hat{\boldsymbol{\beta}} = \arg\min_{\boldsymbol{\beta}} \sum_{i=1}^{n} (y_i - \boldsymbol{\beta}^T \mathbf{x}_i)^2
$$

医单侧 医单侧

4 **D F** 

 $\mathcal{L}^{\text{max}}$ Model:

$$
\hat{Y} = \hat{f}(\mathbf{x}) = \frac{1}{k} \sum_{\mathbf{x}_i \in N_k(\mathbf{x})} y_i
$$

where  $N_k(\mathbf{x})$  is the neighborhood of **x** defined by the k closest points **x**<sub>i</sub>.

- k determines the flexibility of the model (should larger  $k$  or smaller k results in more flexible model?)
- How to define the neighbor? (How to find closest points to  $\mathbf{x}_i$ ?) - Similarity measures

 $A \oplus A \rightarrow A \oplus A \rightarrow A \oplus A$ 

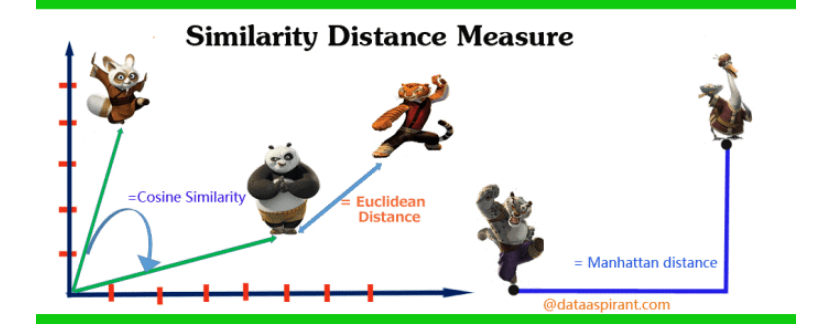

目

イロト イ押 トイヨ トイヨ トー

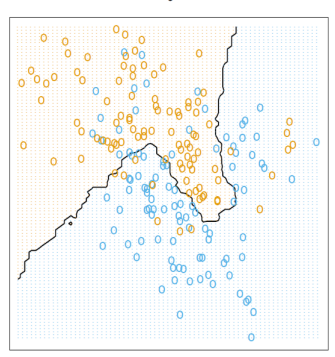

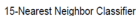

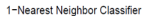

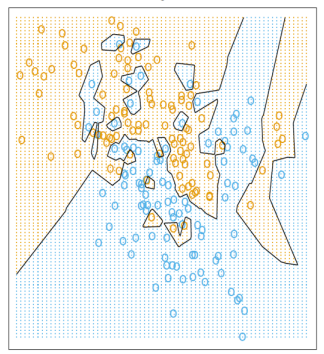

FIGURE 2.2. The same classification example in two dimensions as in Figure 2.1. The classes are coded as a binary variable (BLUE =  $0,0$ RANGE = 1) and then fit by 15-nearest-neighbor averaging as in  $(2.8)$ . The predicted class is hence chosen by majority vote amongst the 15-nearest neighbors.

FIGURE 2.3. The same classification example in two dimensions as in Figure 2.1. The classes are coded as a binary variable (BLUE =  $0,0$ RANGE = 1), and then predicted by 1-nearest-neighbor classification.

 $A \Box B$   $A \Box B$   $A \Box B$   $A \Box B$   $A \Box B$   $A$ 

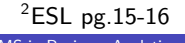

э

How do we know if the estimated model  $\hat{f}(x)$  is **useful**?

- We never know the true  $f(x)$
- Split sample to training and testing sets
- **T** Train the model (learning algorithm) based on training sample by minimizing training error
- **Apply the estimated model on the testing sample to calculate** the prediction (testing) error
- We care more about testing error rather than training error

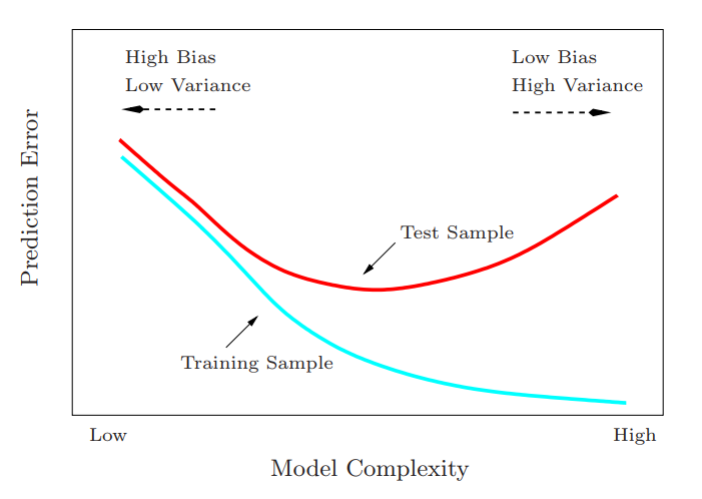

重

メロトメ 倒 トメ ミトメ ミト

One of the most common metrics is the mean squared error

Denote training set  $Tr = \{x_i, y_i\}_1^N$ , and testing set  $Te = \{x_i, y_i\}^M_1$ 

$$
MSE_{Tr} = \frac{1}{N} \sum_{i \in Tr} (y_i - \hat{f}(x_i))^2
$$
  

$$
MSE_{Te} = \frac{1}{M} \sum_{i \in Te} (y_i - \hat{f}(x_i))^2
$$

- **Training error, MSE** $\tau$ , may be biased due to overfitting
- In this course, we denote  $MSE$  as training error, and  $MSPE$  as testing error

K ロ > K 個 > K 경 > K 경 > X 경

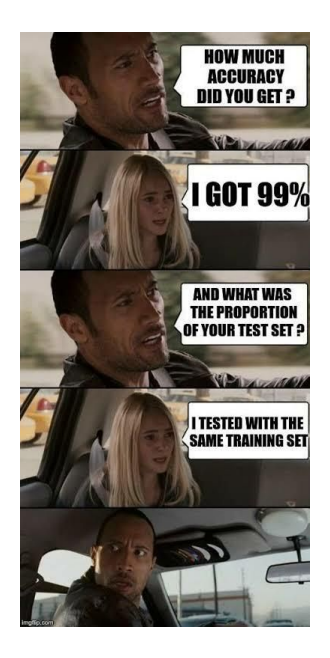

重

イロト イ団ト イミト イヨト

- Response variable is **qualitative**
- **T** Train a classifier  $\hat{C}(x)$  that can label any new input data x
- $\sim$ It usually involves certain decision rule
- **Prediction (testing) error: Misclassification rate (MR)**

$$
MR_{Te} = \frac{1}{M} \sum_{i \in Te} \mathbb{I}[y_i \neq \hat{C}(x_i)]
$$

Instead of doing training vs. testing once, we do it  $K$  times

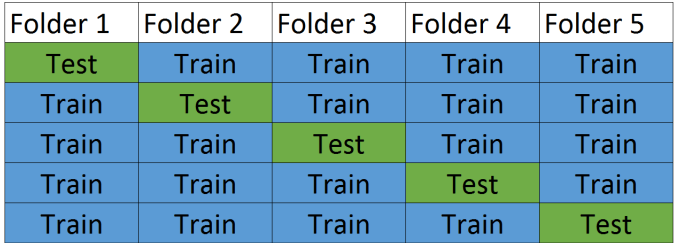

- Use 2,3,4,5 as training and 1 as testing
- Use 1,3,4,5 as training and 2 as testing
- Keep doing this  $loop...$
- Average 5 testing errors, that is CV score

#### Leave-one-out Cross-validation

- By the name, it requires to repeat training-testing procedure  $n$ times
- However, for least square linear model, there is a short cut that makes LOOCV the same that of a single model fit

$$
CV_n = \frac{1}{n} \sum_{i=1}^n \left( \frac{y_i - \hat{y}_i}{1 - h_i} \right)^2
$$

where  $h_i$  is the diagonal element of "hat" matrix.

- In general, the estimates from LOOCV are highly correlated hence their average can have high variance
- **In practice,**  $K = 5$  **or 10 is recommended**
- Exercise: write your own code to perform 10-fold CV for knn (try different k) model on the "iris" dataset.

イロト イ押 トイヨ トイヨ トー ヨ

- This is a very important tradeoff that governs the choice of statistical learning methods.
- **Bias**: how far the estimated model  $\hat{f}(x)$  is to the true model  $f(x)$ .
	- Unbiased estimate is defined as:  $\hat{\mathbb{E} f}(x) = f(x)$
	- Usually, we calculate the squared bias:  $(\mathbb{E}\hat{f}(x) f(x))^2$
- **Variance**: the variation of estimated model  $\hat{f}(x)$  based on different training set.

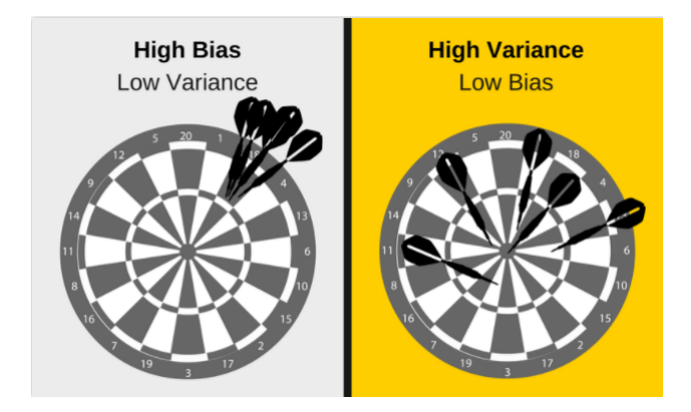

#### Source: [link](https://elitedatascience.com/bias-variance-tradeoff)

目

イロト イ部 トイヨ トイヨト

- <span id="page-40-0"></span>Suppose the data arise from a model  $Y = f(x) + \epsilon$ , with  $\mathbb{E}(\epsilon) = 0$  and  $Var(\epsilon) = \sigma^2$ .
- Suppose  $\hat{f}(\mathsf{x})$  is trained based on some training data, and let  $(x_0, y_0)$  be a test observation from the same population.
- The *expected prediction error* can be decomposed to:

$$
\mathbb{E}[y_0 - \hat{f}(x_0)]^2 = \sigma^2 + Bias^2(\hat{f}(x_0)) + Var(\hat{f}(x_0))
$$
  
(Challenge yourself: Show it.)

**Typically as the flexibility** of  $\hat{f}$  increases, its variance increases, and its bias decreases.

 $\left\{ \begin{array}{ccc} \square & \times & \overline{c} & \overline{c} & \rightarrow & \overline{c} & \rightarrow & \overline{c}$